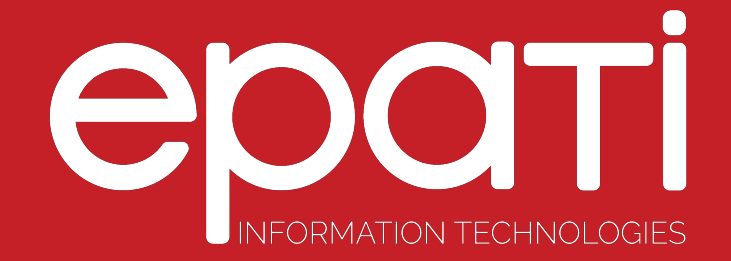

## Administration Panel Access **Settings**

Product: Antikor v2 - Layer2 Tunnel Backbone Guides

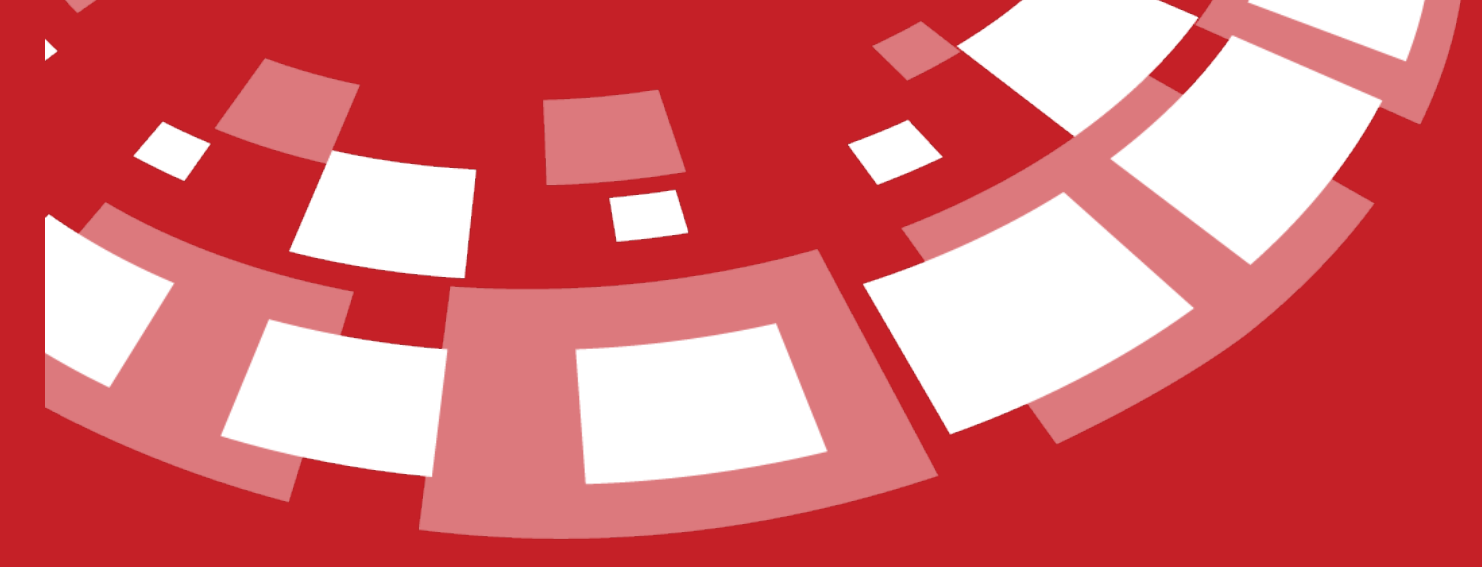

www.epati.com.tr

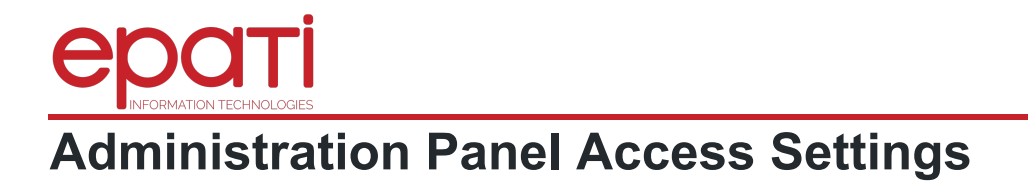

This shows which IP address(es) are allowed to logon to Antikor2 web management interface. If restricted access option is chooseed then IP address(es) or Network address(es) granted access rights must be specified.

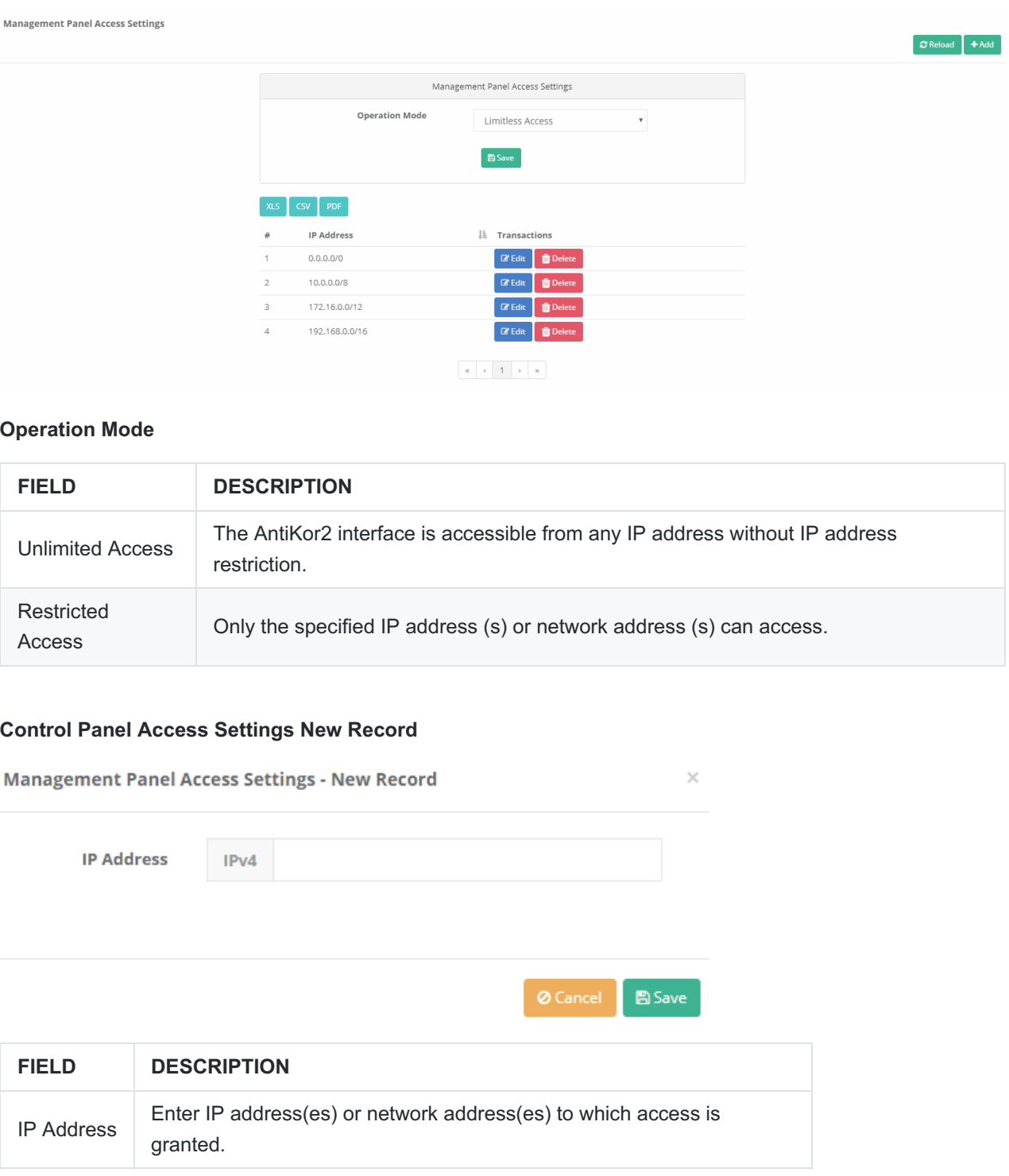

epati Information Technologies LLC. Mersin Üniversitesi Çiftlikköy Kampüsü Teknopark İdari Binası Kat: 4 No: 411 33343 Yenişehir / Mersin / TURKEY

www.epati.com.tr Minfo@epati.com.tr  $\bigstar$  +90 324 361 02 33 ₩ +90 324 361 02 39

**Cicor** 

Or

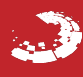